**Fachhochschule** Münster University of **Applied Sciences** 

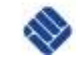

## **Einfluss der neuen Regelwerke auf die computergestützte Planung**

14. Sanitärtechnisches Symposium Fachhochschule Münster, Steinfurt 28. Februar 2013

Prof. Dr.-Ing. C. Bäcker Fachhochschule Münster Fachbereich Energie • Gebäude • Umwelt Laborbereich Haus- und Energietechnik

## **Technische Regeln für Trinkwasser-Installationen**

Übersicht

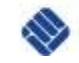

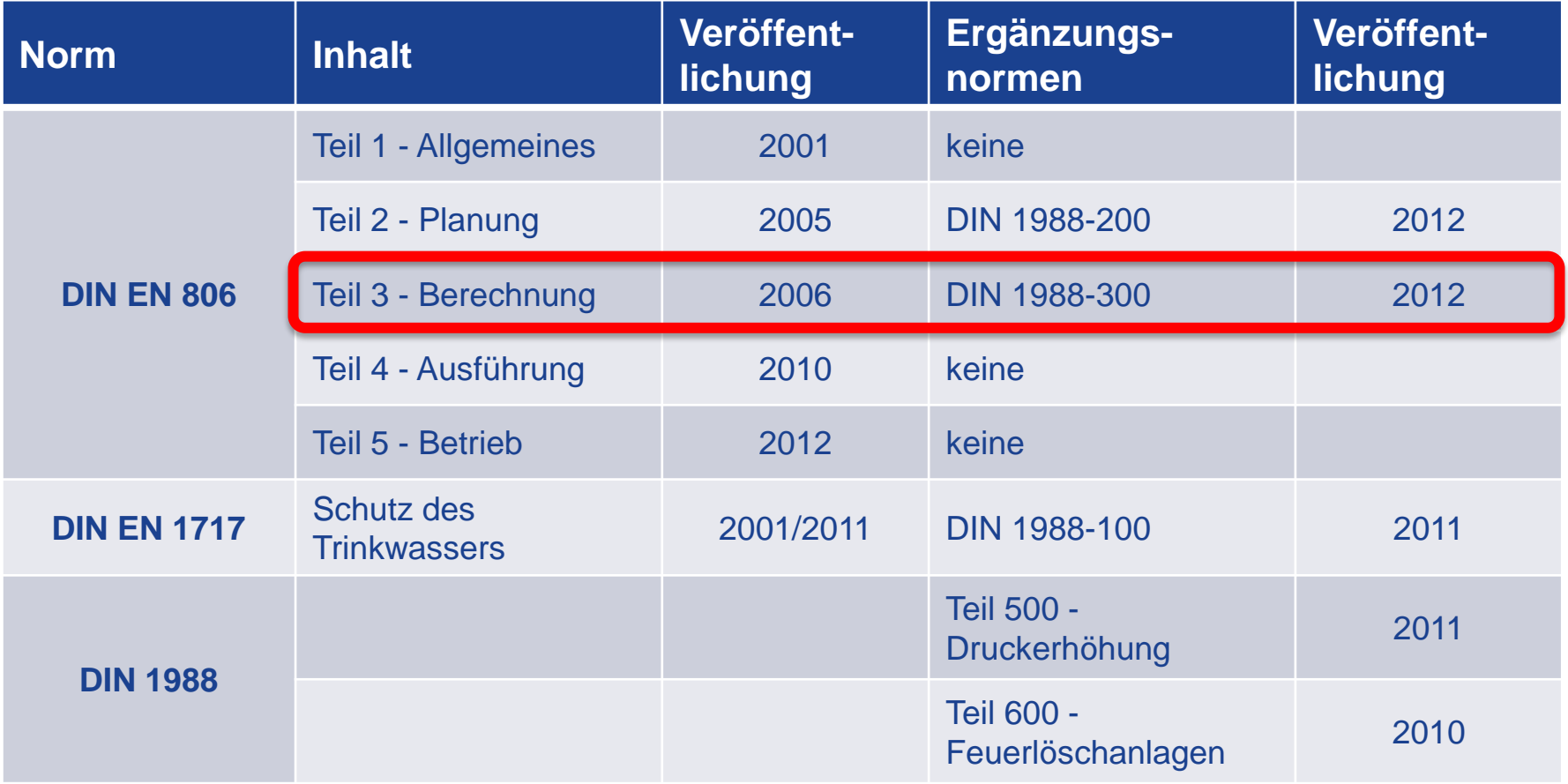

### **Technische Regeln für Trinkwasser-Installationen**

DIN EN 806-3 und DIN 1988-300

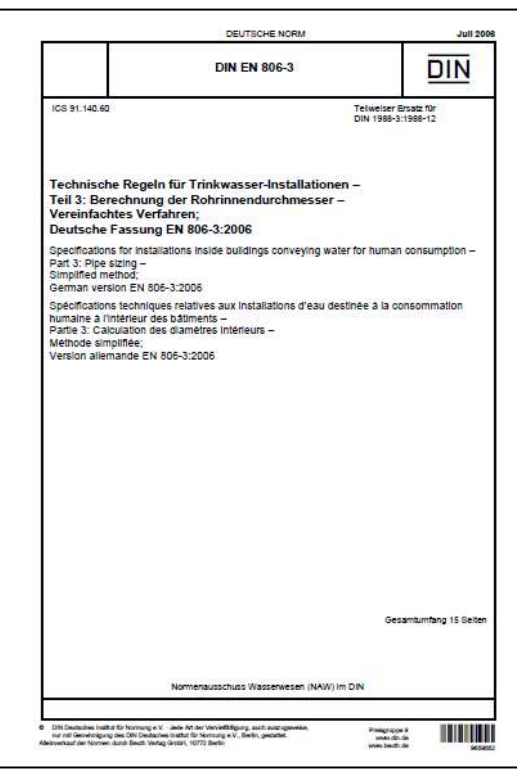

#### **DIN EN 806-3**

Teil 3:Berechnung der Rohrinnendurchmesser – Vereinfachtes Verfahren

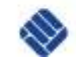

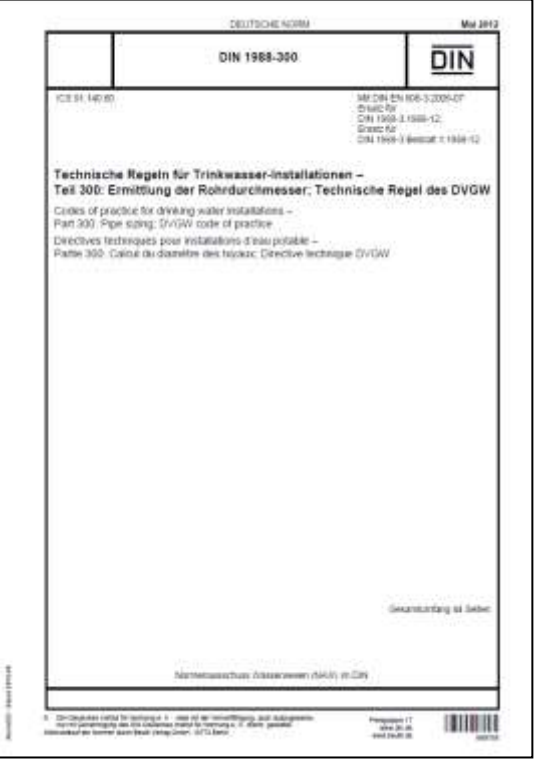

#### **DIN 1988-300**

Teil 300: Ermittlung der Rohrdurchmesser

#### **Anwendungsbereich** DIN EN 806-3 und DIN 1988-300

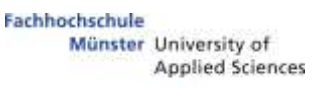

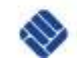

**Das differenzierte** Berechnungsverfahren aus DIN 1988-300 ist für alle Gebäudearten anzuwenden.

## Ausnahme:

Wohngebäude bis zu 6 Wohnungen können auch nach DIN EN 806-3 bemessen werden.

- nur die Kalt- und Warmwasserverbrauchsleitungen
- der Versorgungsdruck muss ausreichend sein
- **D** die Hygiene muss sichergestellt sein

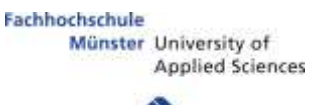

- **Im ersten Schritt der Harmonisierung war auf europäischer** Ebene nur eine Akzeptanz für ein vereinfachtes Berechnungsverfahren vorhanden.
- Für ein differenziertes Berechnungsverfahren wird auf die nationalen Regelwerke (z.B. DIN 1988) verwiesen.
- **Im Anhang C der DIN EN 806-3 wird auf die national** verfügbaren Regelwerke hingewiesen.

#### **DIN 1988-300**

Ermittlung der Rohrdurchmesser

**Im Wesentlichen wurde das** differenzierte Berechnungsverfahren für die Ermittlung der Rohrdurchmesser für die Kalt- und Warmwasserleitungen aus der DIN 1988-3 übernommen.

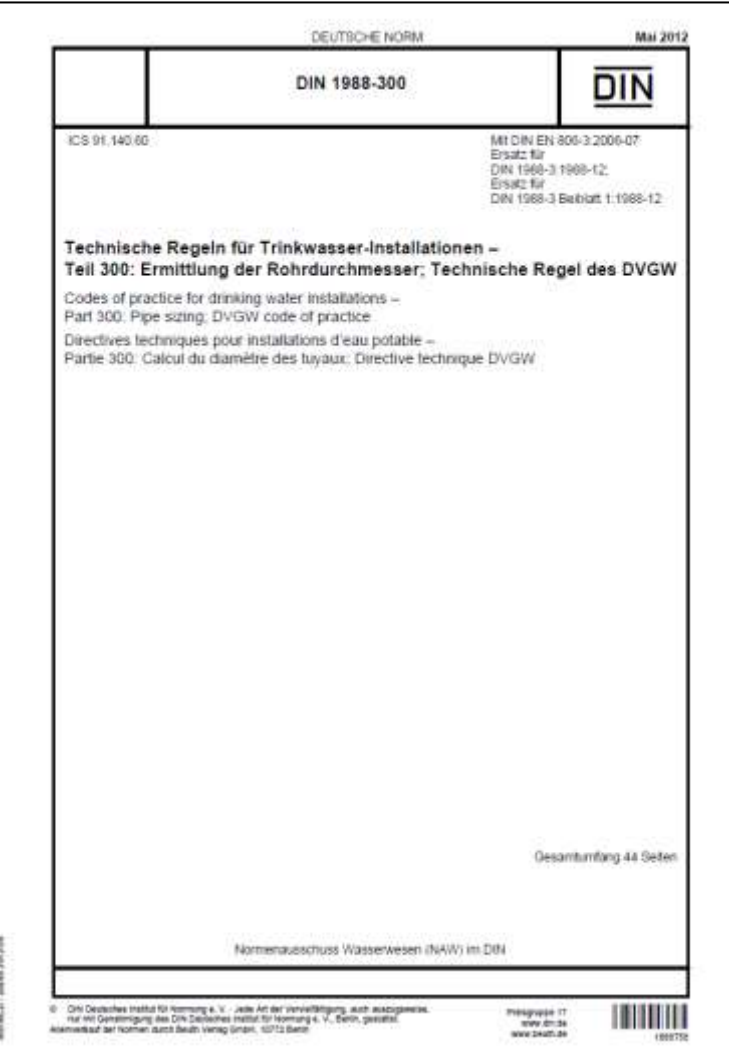

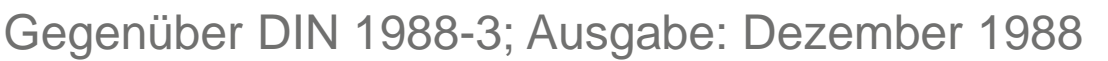

Fachhochschule Münster University of **Applied Sciences** 

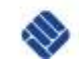

- Ausschluss vereinfachter Rechengänge mit geschätzten Einzelwiderständen
- Referenzwerte für Einzelwiderstände dürfen nur bei produktneutraler Ausschreibung verwendet werden
- Prüfung der Plausibilität der Referenzwerte durch den Vergleich mit den Herstellerangaben
- **> Temperaturabhängige Stoffwerte**
- **Beginn der Bemessung der Rohrdimensionen nach dem** Wasserzähler

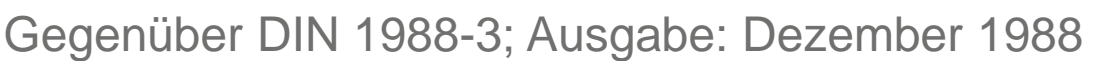

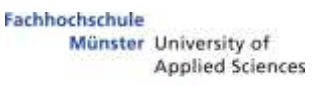

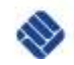

- Absenkung der Berechnungsdurchflüsse von Wasch- und Geschirrspülmaschinen
- Anpassung der Spitzendurchflüsse an die aktuellen Gegebenheiten
- Einführung von Nutzungseinheiten zur besseren Erfassung der endsträngigen Spitzenbelastung
- **Differenzierte Berechnung der Ringleitungen in der** Stockwerksverteilung von Nutzungseinheiten
- Modifizierte Berechnung der Zirkulationssysteme

#### **Ermittlung des Spitzendurchflusses nach Gebäudetyp**

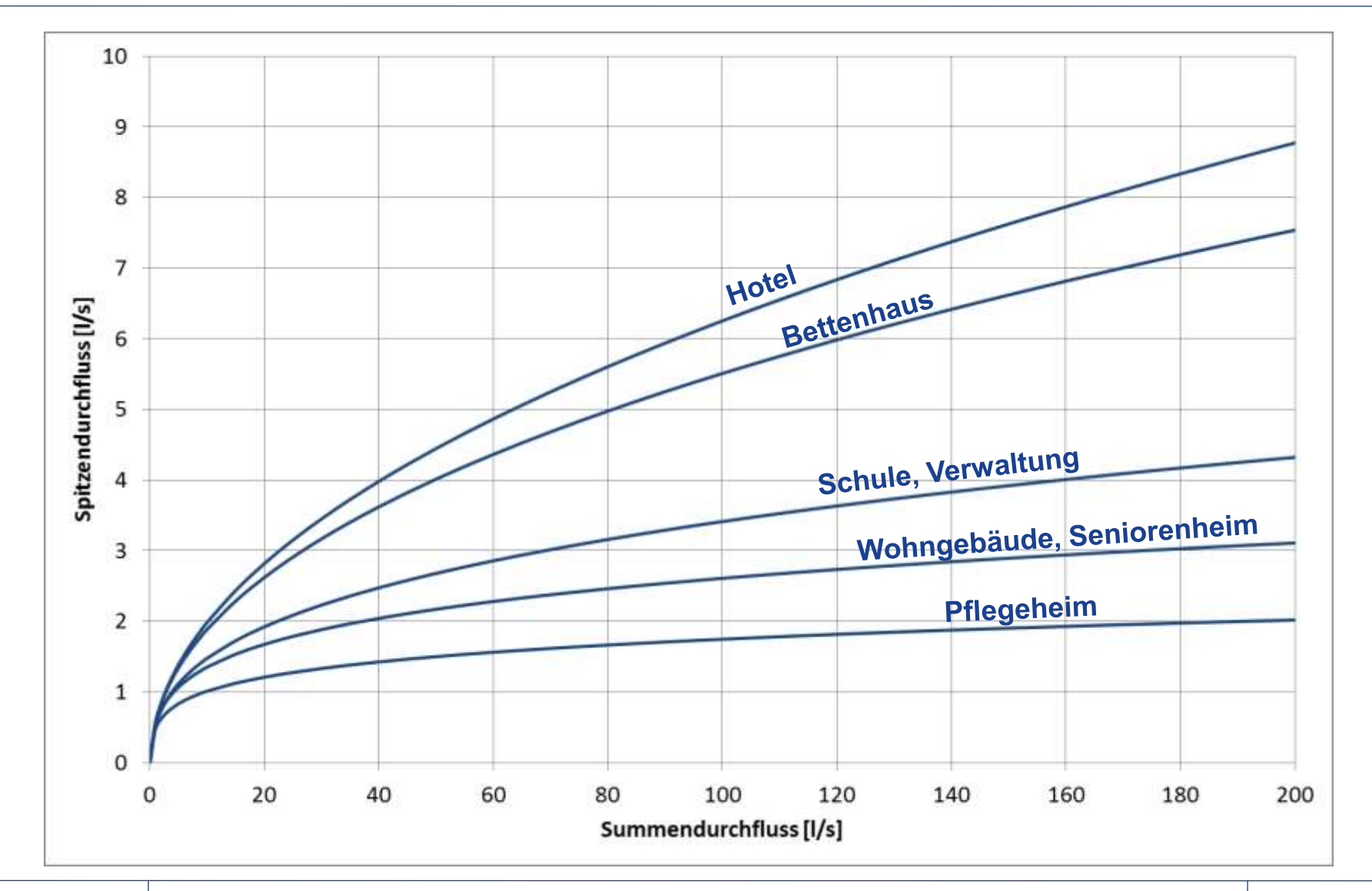

Fachhochschule

Münster University of

### **Vergleich des Spitzendurchflusses**

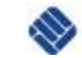

Beispiel: Wohngebäude

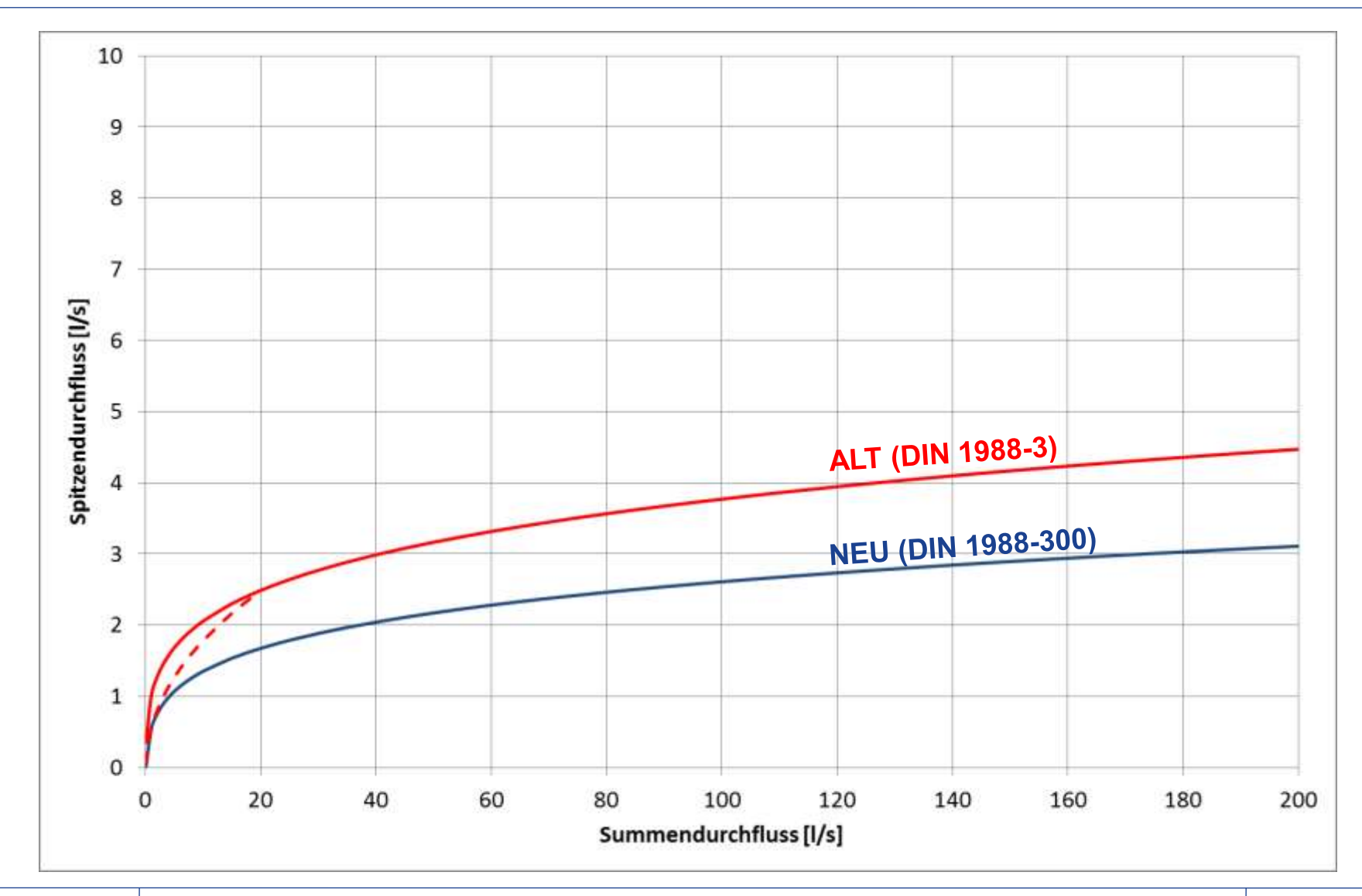

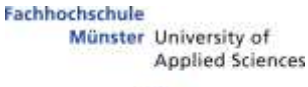

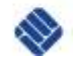

"Ein Raum mit Entnahmestellen im Wohngebäude (z. B. Bad, Küche, Hausarbeitsraum) oder auch im Nichtwohngebäude, wenn von einer wohnungsähnlichen Nutzung auszugehen ist (Bäder im Hotel, Altenheim, Bettenhaus eines Krankenhauses u. ä.). Die Nutzung ist dadurch charakterisiert, dass maximal zwei Entnahmestellen zugleich geöffnet sind."

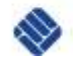

- Für die Ermittlung des Spitzendurchflusses  $\dot{V}_{S}$  werden grundsätzlich die Berechnungsdurchflüsse  $\dot{V}_R$  aller Entnahmestellen für jede Teilstrecke zum Summendurchfluss  $\sum \dot{V}_R$  addiert.
- Ausnahme: Wenn in einer Nutzungseinheit (NE) ein zweites Waschbecken, eine Duschwanne zusätzlich zur Badewanne, ein Sitzwaschbecken, ein Urinal oder ein Zapfventil in Vorräumen von Toilettenanlagen vorhanden ist.

### **Ermittlung des Summendurchflusses bei NE**

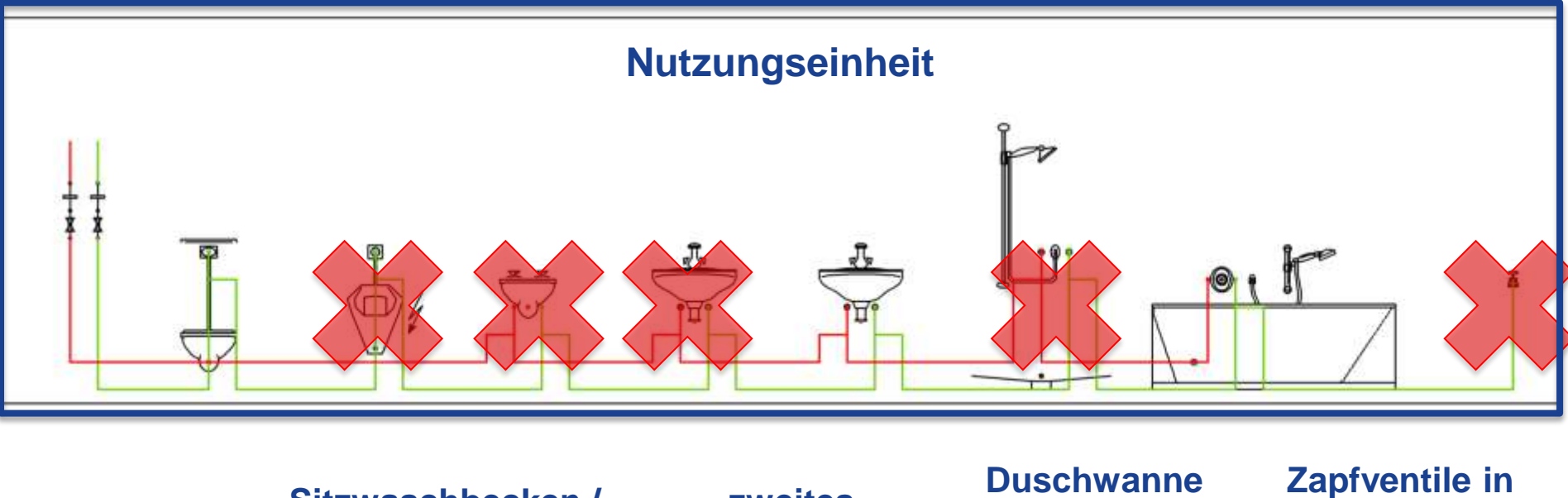

**Sitzwaschbecken / Urinal**

**zweites Waschbecken**

**zur Badewanne**

**Vorräumen von Toilettenanlagen**

Fachhochschule

Münster University of

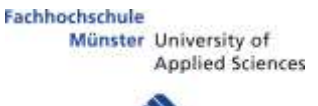

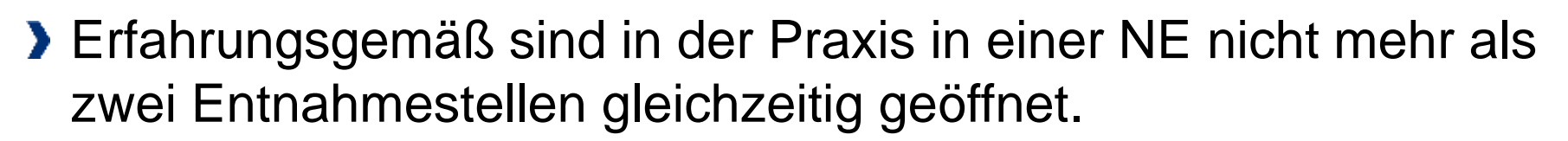

## Vorgehen zur Ermittlung des Spitzendurchflusses bei NE:

- Der Spitzendurchfluss einer Teilstrecke (TS) einer NE ergibt sich aus der Addition der beiden größten an der TS installierten Berechnungsvolumenströme.
- Dieses gilt auch, wenn sich mit der Berechnungsformel nach Nutzungsart ein kleiner Spitzenvolumenstrom ergibt.
- Treffen zwei NE in einer TS zusammen (z. B. in der Steigleitung) werden die Spitzenvolumenströme beider NE addiert.
- Dieses gilt nicht, wenn der mit der Berechnungsformel nach Nutzungsart berechnete Spitzenvolumenstrom kleiner ist.

## **Ermittlung des Spitzendurchflusses bei NE**

Beispiel

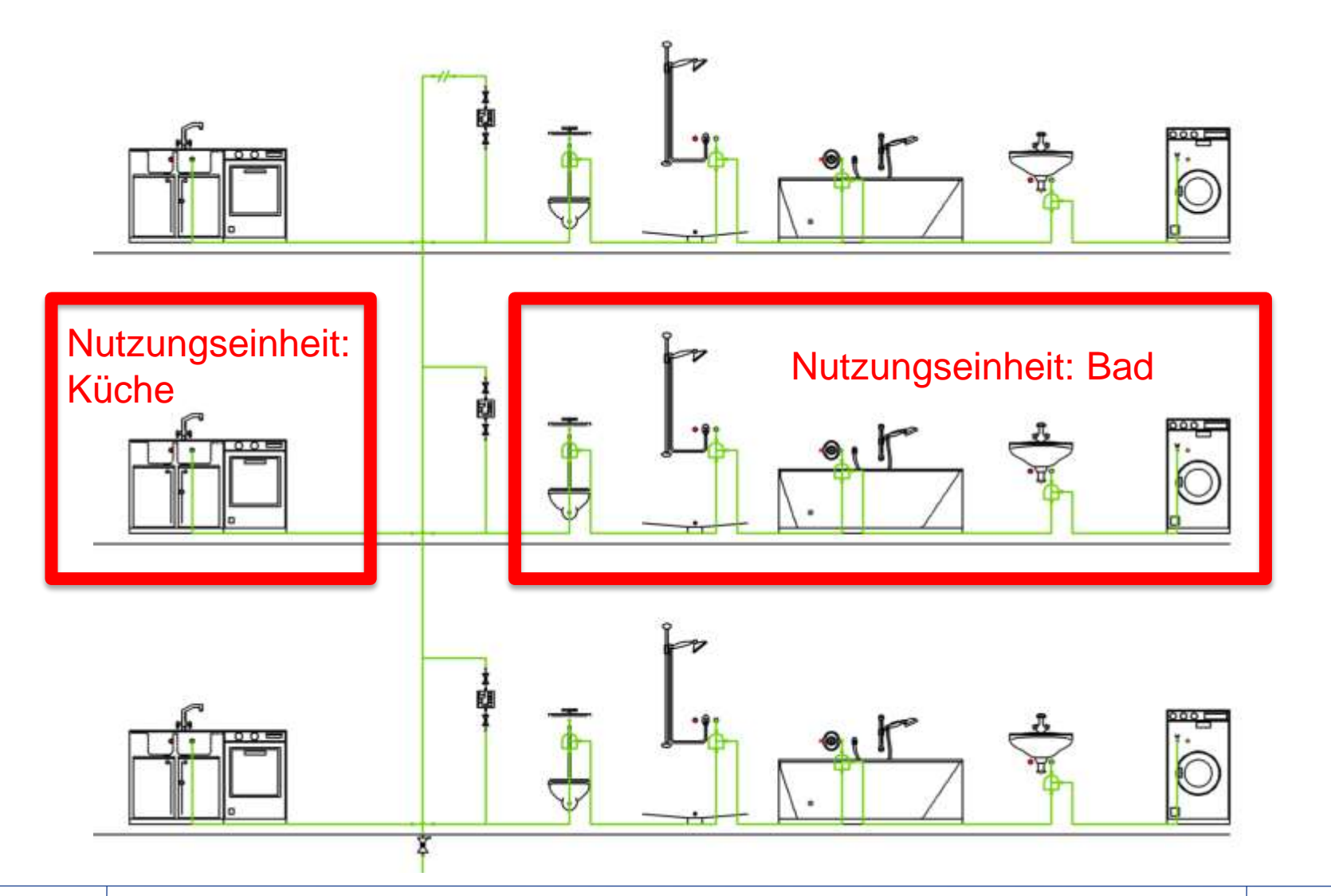

Fachhochschule

Münster University of

#### **Ermittlung des Spitzendurchflusses bei NE**

Beispiel: Nutzungseinheit Bad

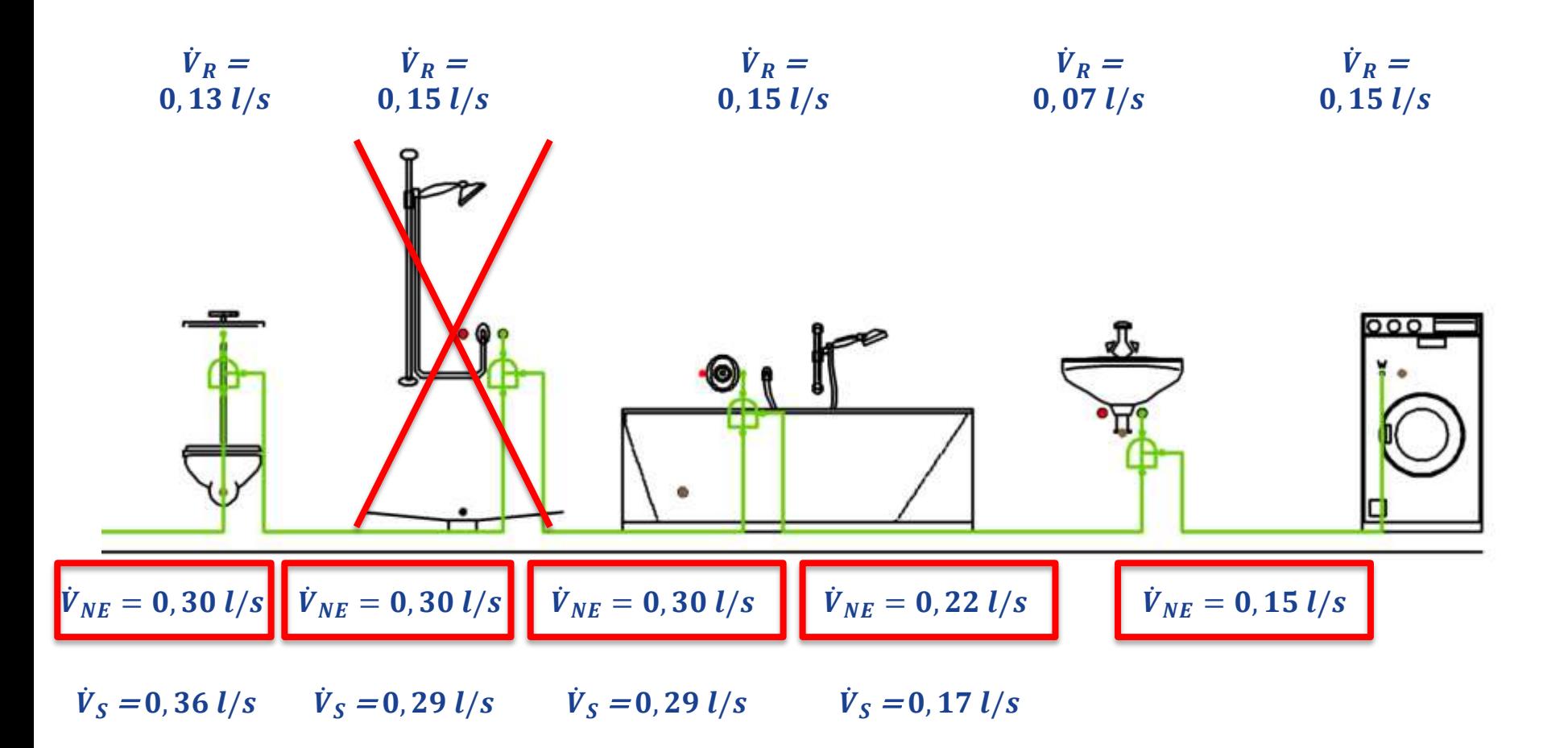

Fachhochschule

Münster University of

#### Spitzendurchfluss ist maximal der Summendurchfluss der beiden größten Entnahmestellen.

**Ermittlung des Spitzendurchflusses bei NE**

NE: Küche Es ist auch möglich nur den Summendurchfluss einer Entnahmestelle anzusetzen.  $\dot{V}_{NF} = 0.07 l/s$ 

Nutzungseinheit:

NE: Bad  $\dot{V}_{NF} = 0.30 l/s$ 

# Beispiel

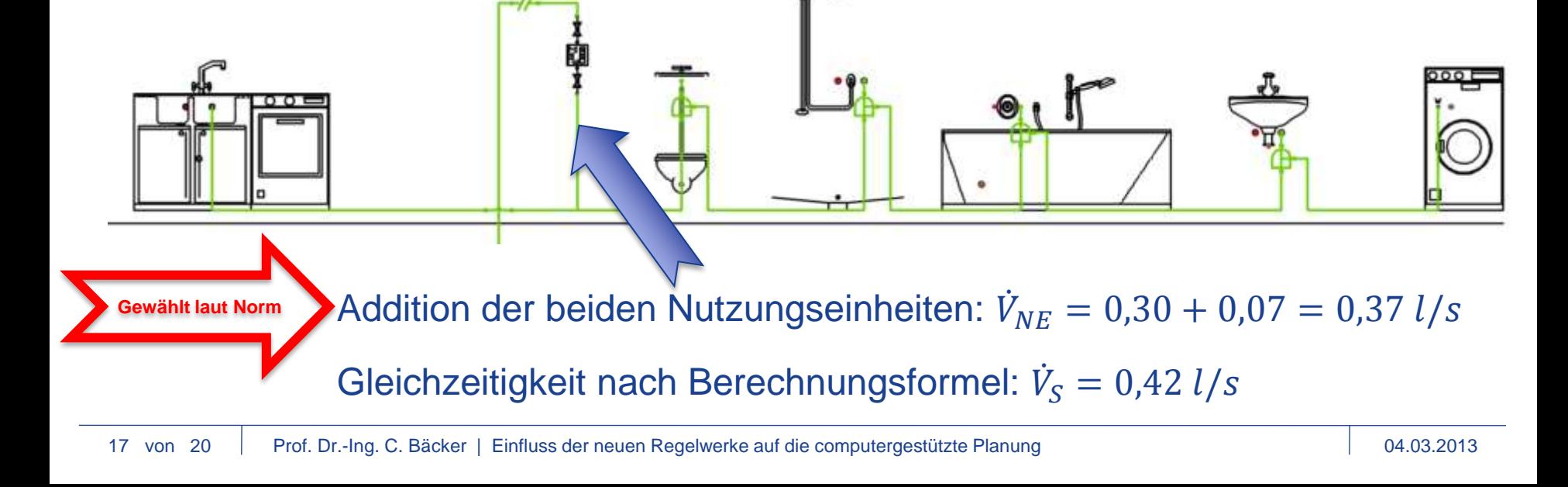

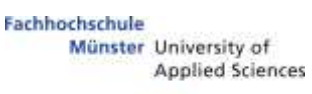

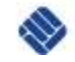

## **Ermittlung des Spitzendurchflusses bei NE**

Beispiel

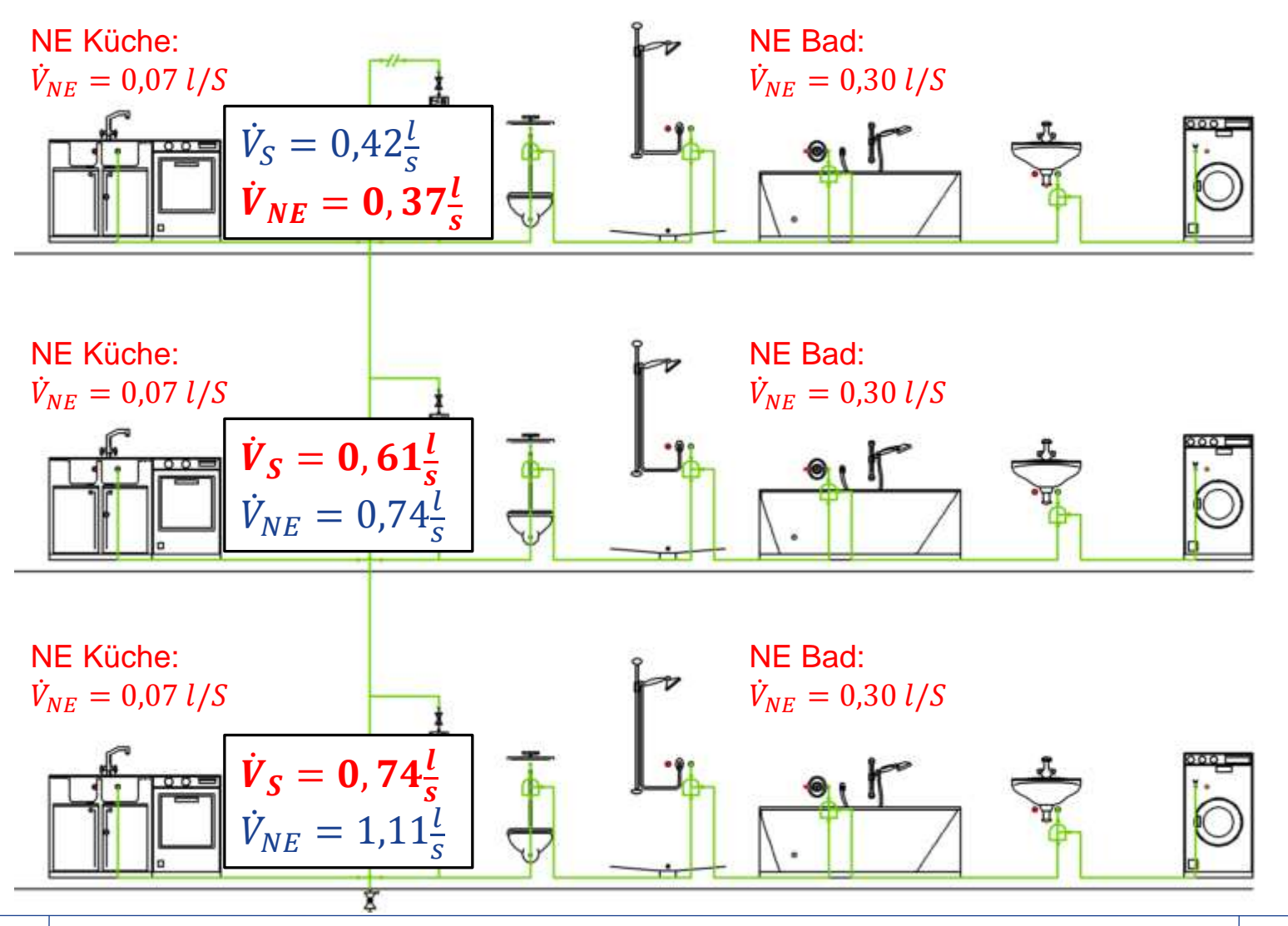

Fachhochschule

Münster University of

#### **Anwendungsbeispiel**

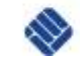

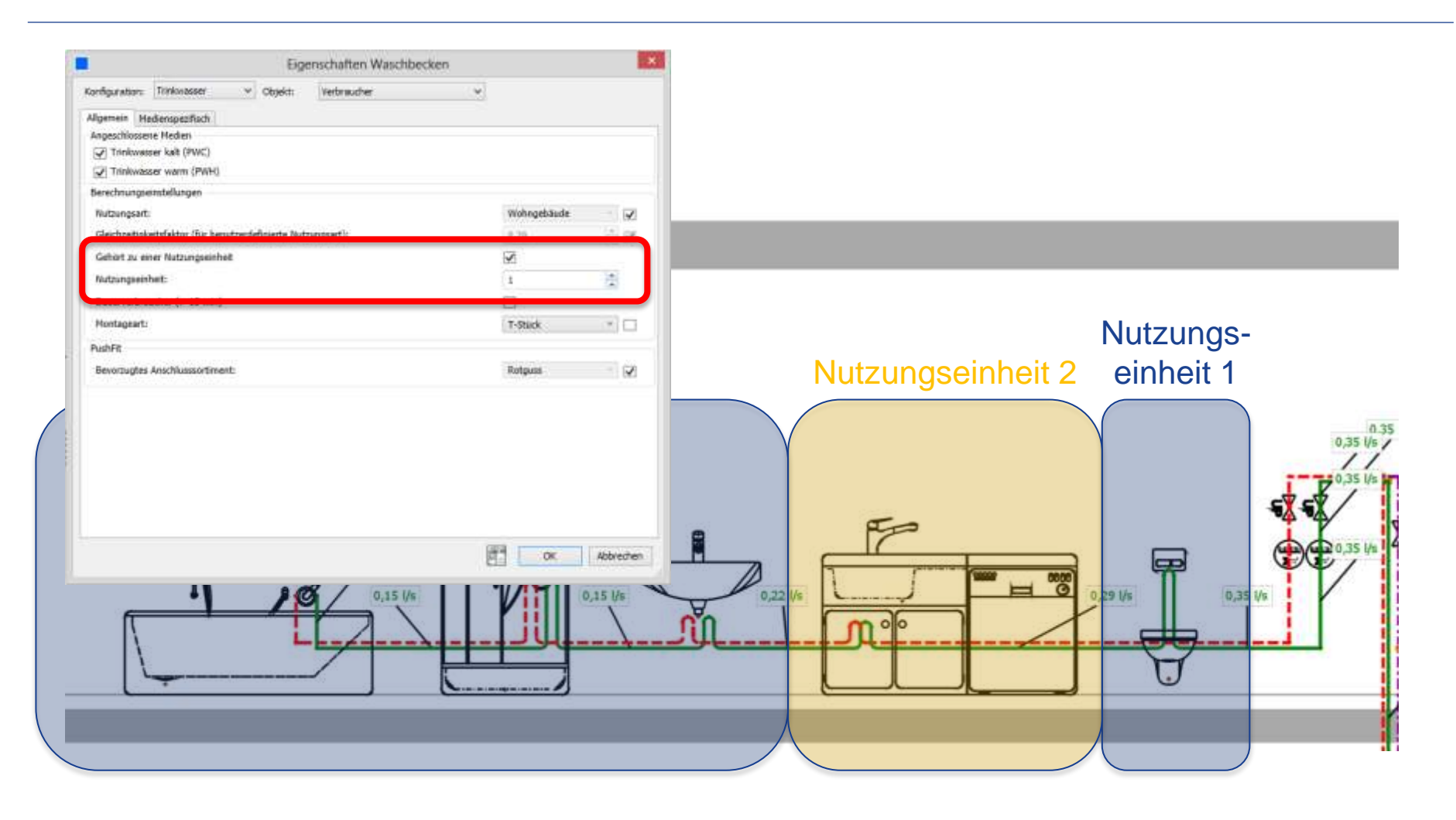

#### **Anwendungsbeispiel**

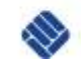

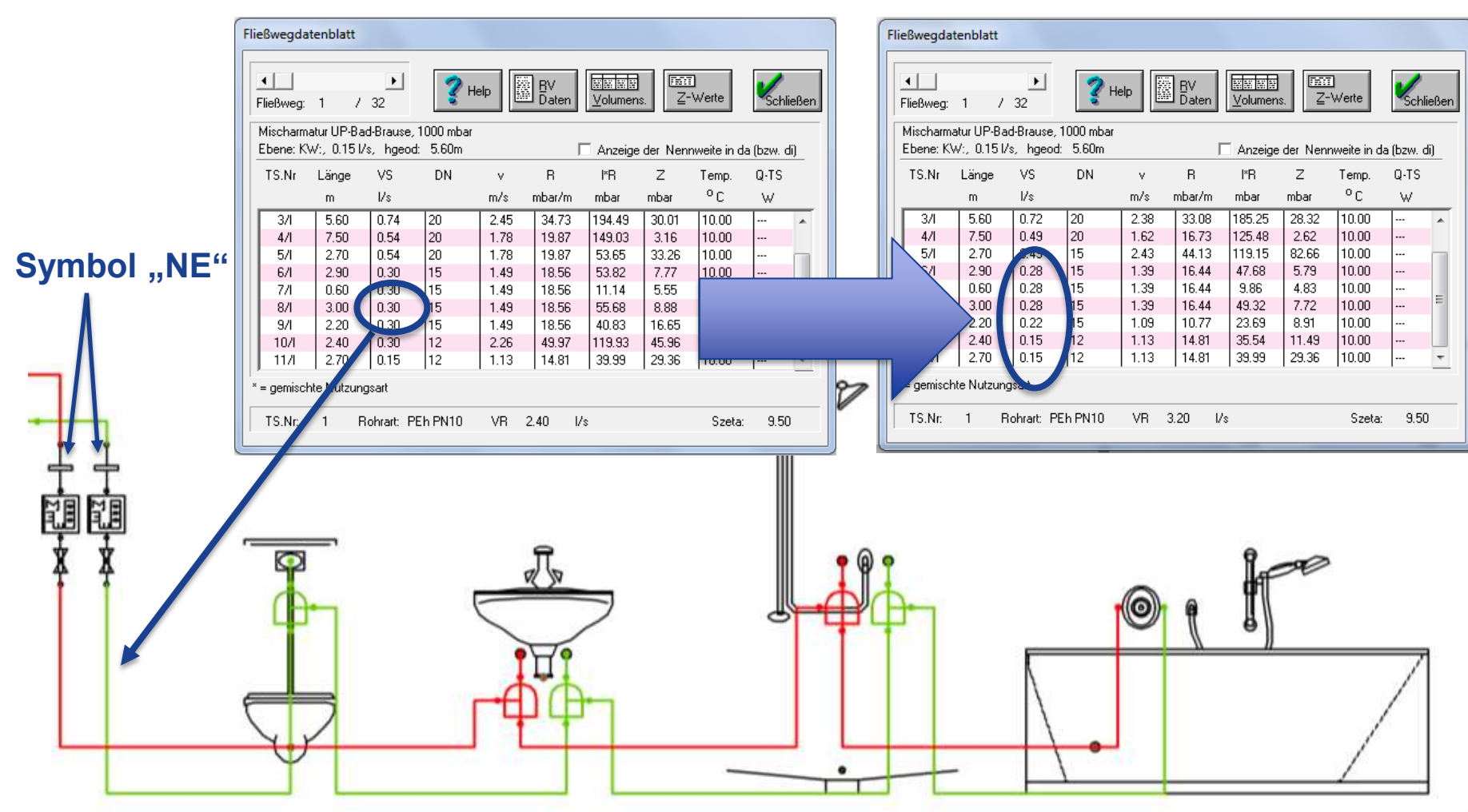